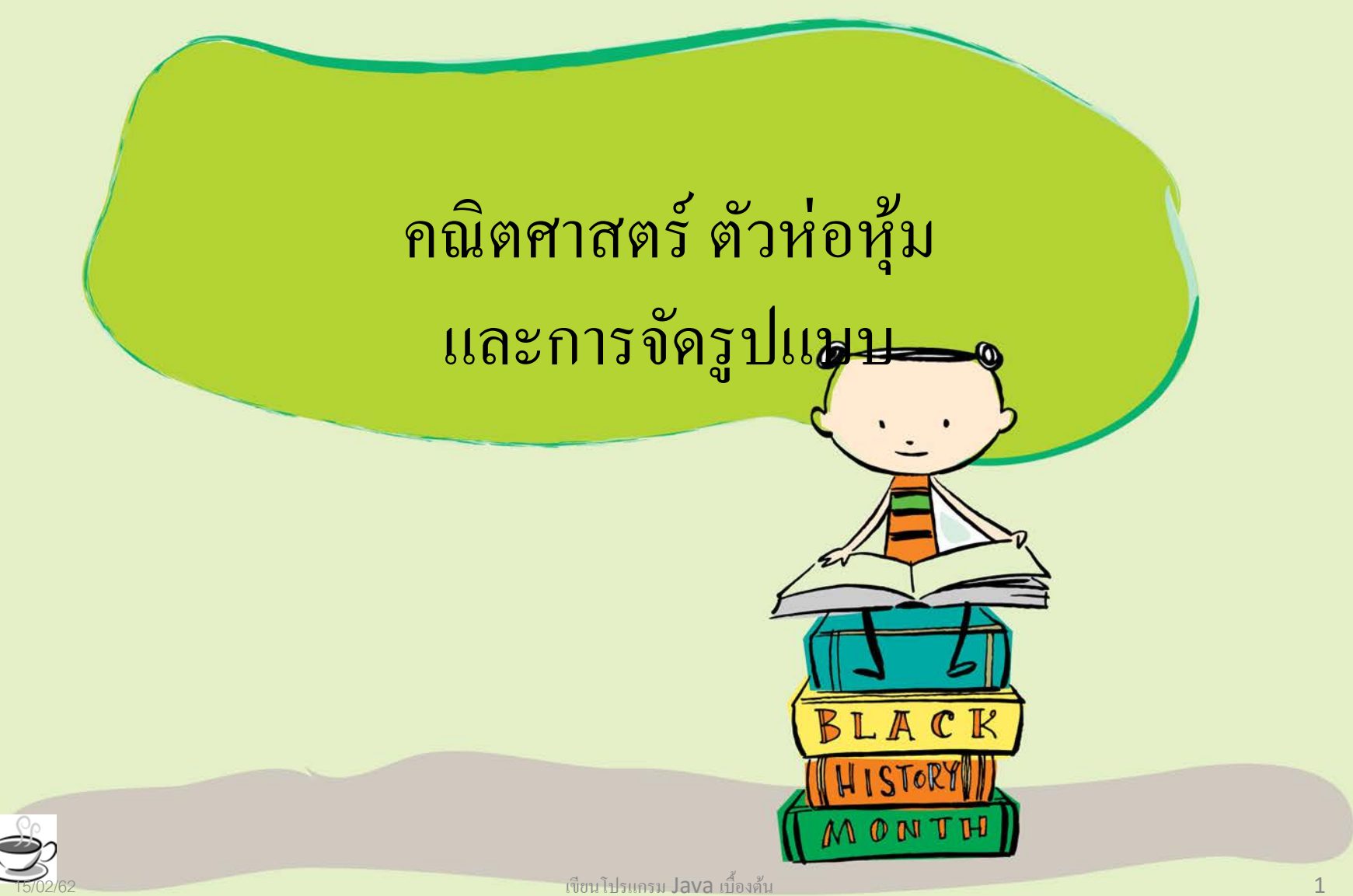

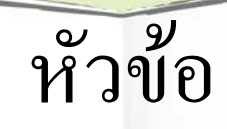

- คลาส Math
- การรับข้อมูลจากผู้ใช้
- ตัวห่อหุ้ม (Wrappers)
- การจัดรูปแบบ

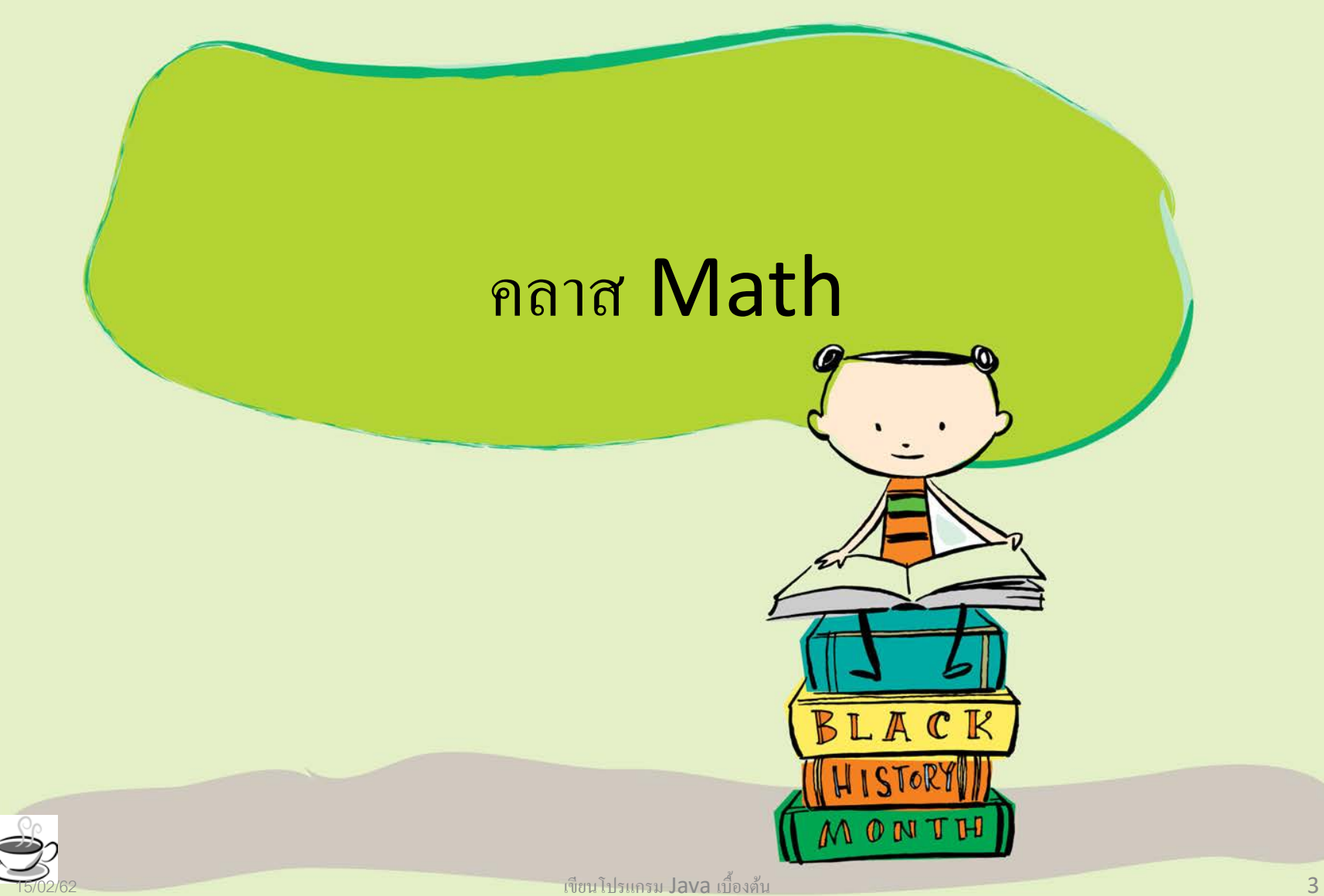

#### การคํานวณ

 $\bullet$  ง่าย

 $- + -$  \* /  $\%$ 

• ซับซ้อน

– คลาส Math

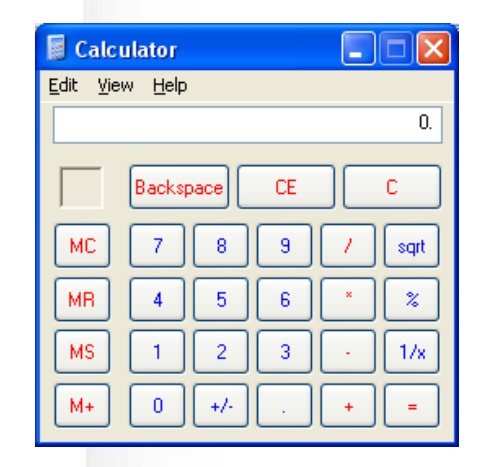

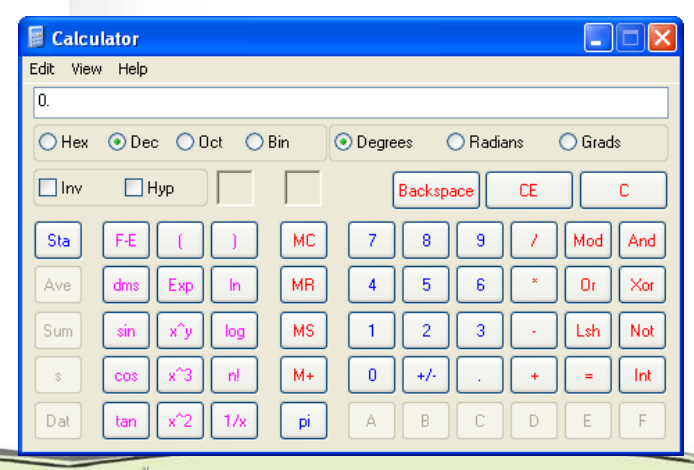

้เขียนโปรแกรม **Java** เบื้องต้น

- sqrt() ใช้ในการหาค่ารากที่สอง
	- Math.sqrt(9) จะมีค่าเท่ากับ 3
- pow() ใช้ในการหาค่ายกกําลัง
	- $-$  Math.pow(2, 4) จะเท่ากับ 2<sup>4</sup> หรือ 16 นั่นเอง
- abs() ใช้ในการหาค่าสัมบูรณ์
	- Math.abs(-4) จะเท่ากับ 4

- ceil() ใช้ในการหาค่าเลขจํานวนเต็มน้อยที่สุดที่มากกว่าตัวเลขที่ระบุไว้
	- Math.ceil(3.27) จะมีค่าเท่ากับ 4
	- Math.ceil(-3.27) จะมีค่าเท่ากับ -3
- floor() ใช้ในการหาค่าเลขจํานวนเต็มที่มากที่สุดที่น้อยกว่าตัวเลขที่ระบุไว้
	- Math.floor(3.27) จะมีค่าเท่ากับ 3
	- Math.floor(-3.27) จะมีค่าเท่ากับ -4

- round() ใช้ในการปัดเศษทศนิยมโดยจะหาเลขจํานวนเต็มที่ใกล้กับตัวเลขที่ระบุมากที่สุด
	- Math.round(3.27) จะมีค่าเท่ากับ 3
	- Math.round(-3.27) จะมีค่าเท่ากับ -3
- min() ใช้หาค่าตัวเลขที่น้อยที่สุดระหว่างเลขสองตัวตามที่ระบุไว้
	- Math.min(3, 5) จะได้ค่าเท่ากับ 3
- max() ใช้หาค่าตัวเลขที่มากที่สุดระหว่างเลขสองตัวตามที่ระบุไว้
	- Math.max(3, 5) จะได้ค่าเท่ากับ 5

- toDegrees()แปลงมุม radian เป็นมุม degree
	- Math.toDegrees(Math.PI) มีค่าเท่ากับ 180.0
- toRadians()แปลงมุม degree เป็นมุม radian
	- Math.toRadians(180) มีค่าเท่ากับ 3.141592653589793
- $sin()$ 
	- Math.sin(Math.toRadians(90)) มีค่าเท่ากับ 1

#### ปริมาตรวัตถุทรงกลม

 $\bullet$  ปริมาตร =  $(4-3) \times \Pi \times \tilde{1}$ public class BallVolume { public static void main(String[] args) { double radius  $= 10$ ; double volume  $= 4.0/3.0*$  **Math.PI** \*  **Math.pow(radius, 3);**

System.out.println(volume);

 $\cdot \cdot \cdot$ 

}

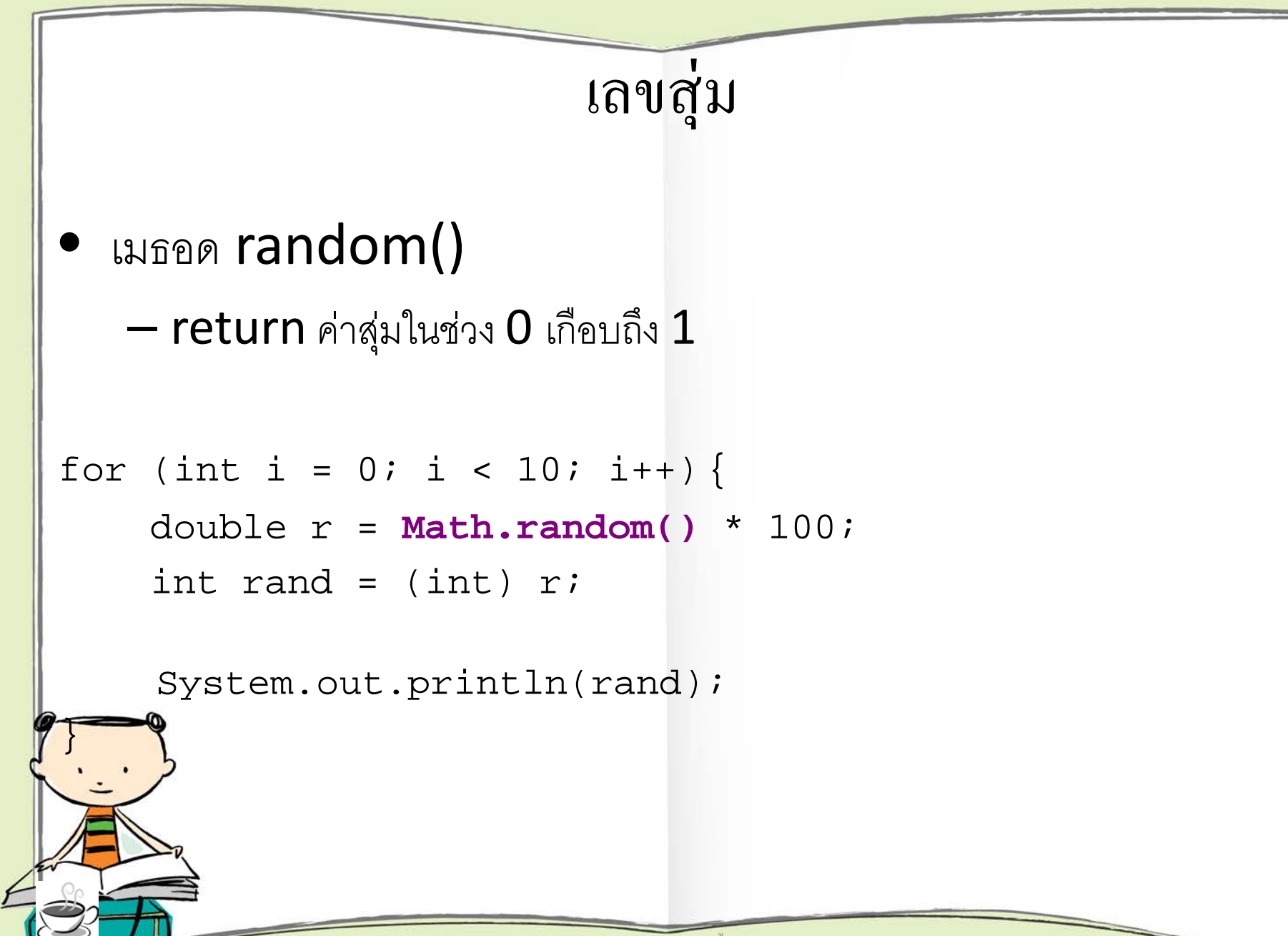

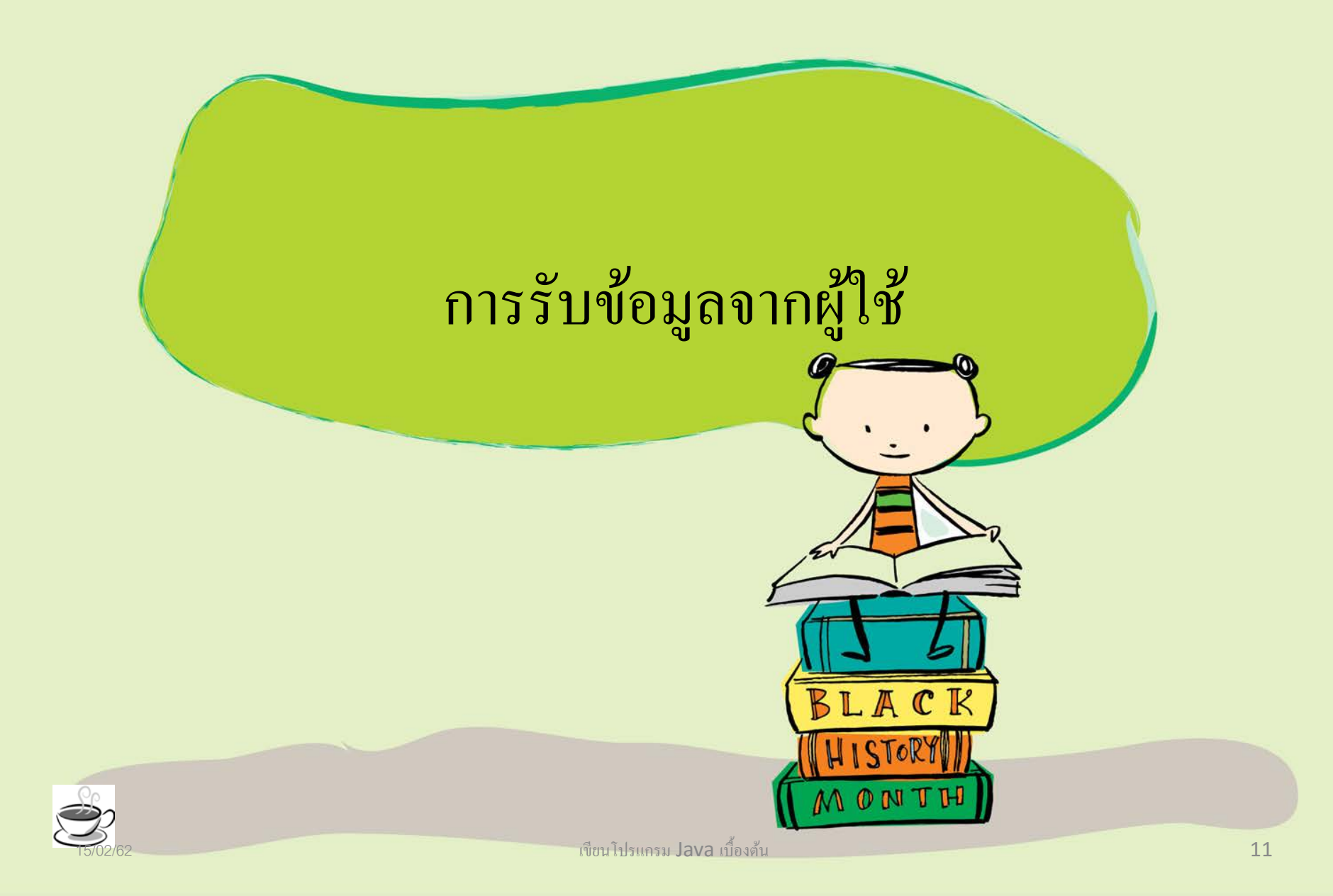

## คลาส java.util.Scanner

- คอนสตรักเตอร์
	- java.util.Scanner(InputStream src);
- เมธอด
	- nextInt();
	- nextDouble();
	- $-$  next();

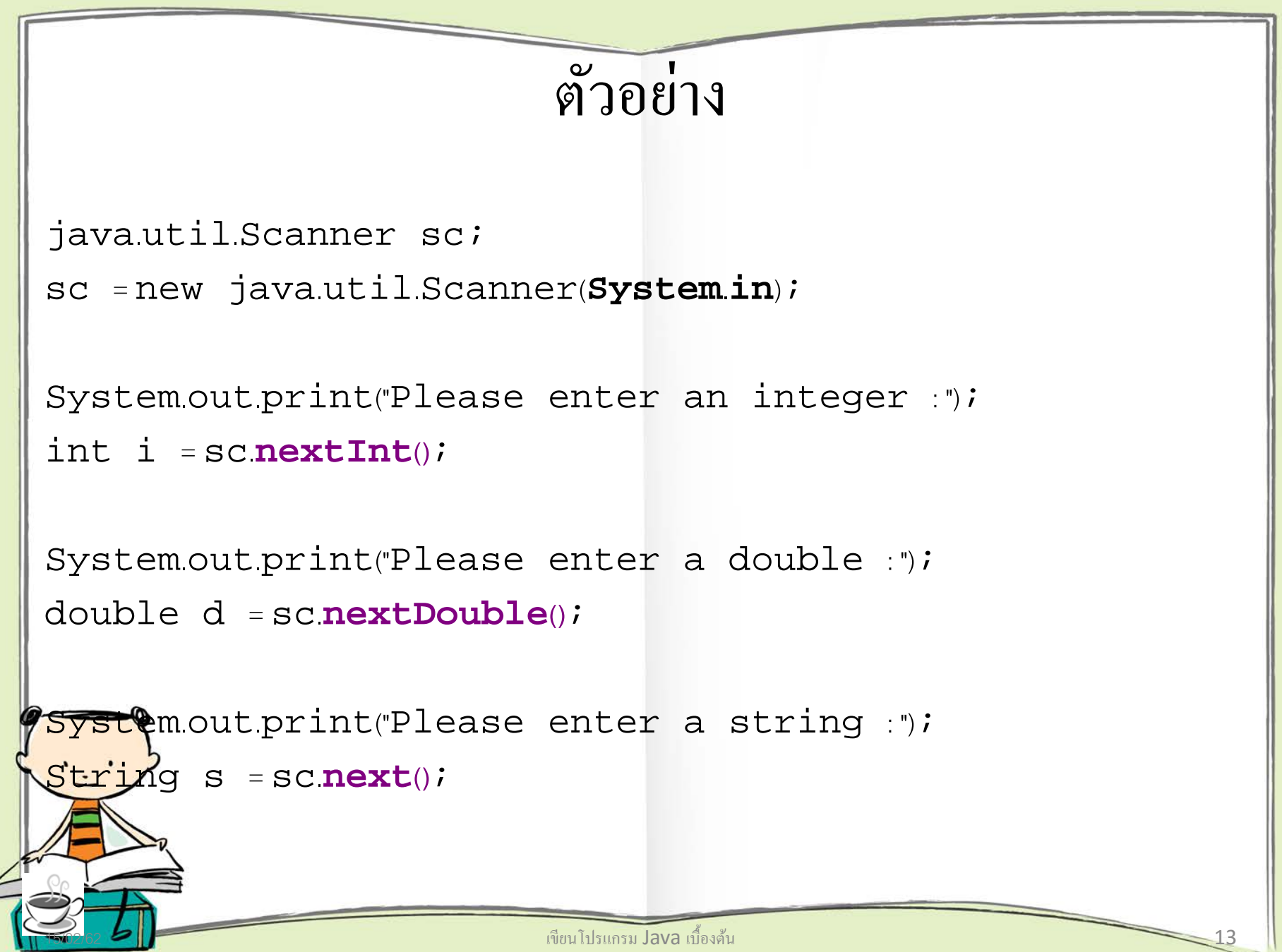

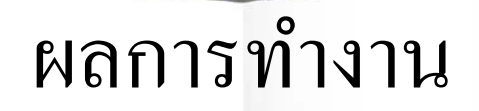

#### ox C:\WINDOWS\system32\cmd.exe

Your String is Hello

|C:\Java\ch05>javac InputData.java

```
C:\Java\ch05>java InputData<br>Please enter an integer : 10<br>Please enter a double : 3.1416
Please enter a string : Hello
Your Integer is 10<br>Your Double is 3.1416
Your String is Hello
```
<mark>. </mark>|C:\Java\ch05}\_

# ถ้าไม่ อยากใช้ชื่อเต็ม

**import java.util.Scanner;**

...

}

}

class MyClass { public static void main(String[] a) { **Scanner** sc = new **Scanner**(System.in);

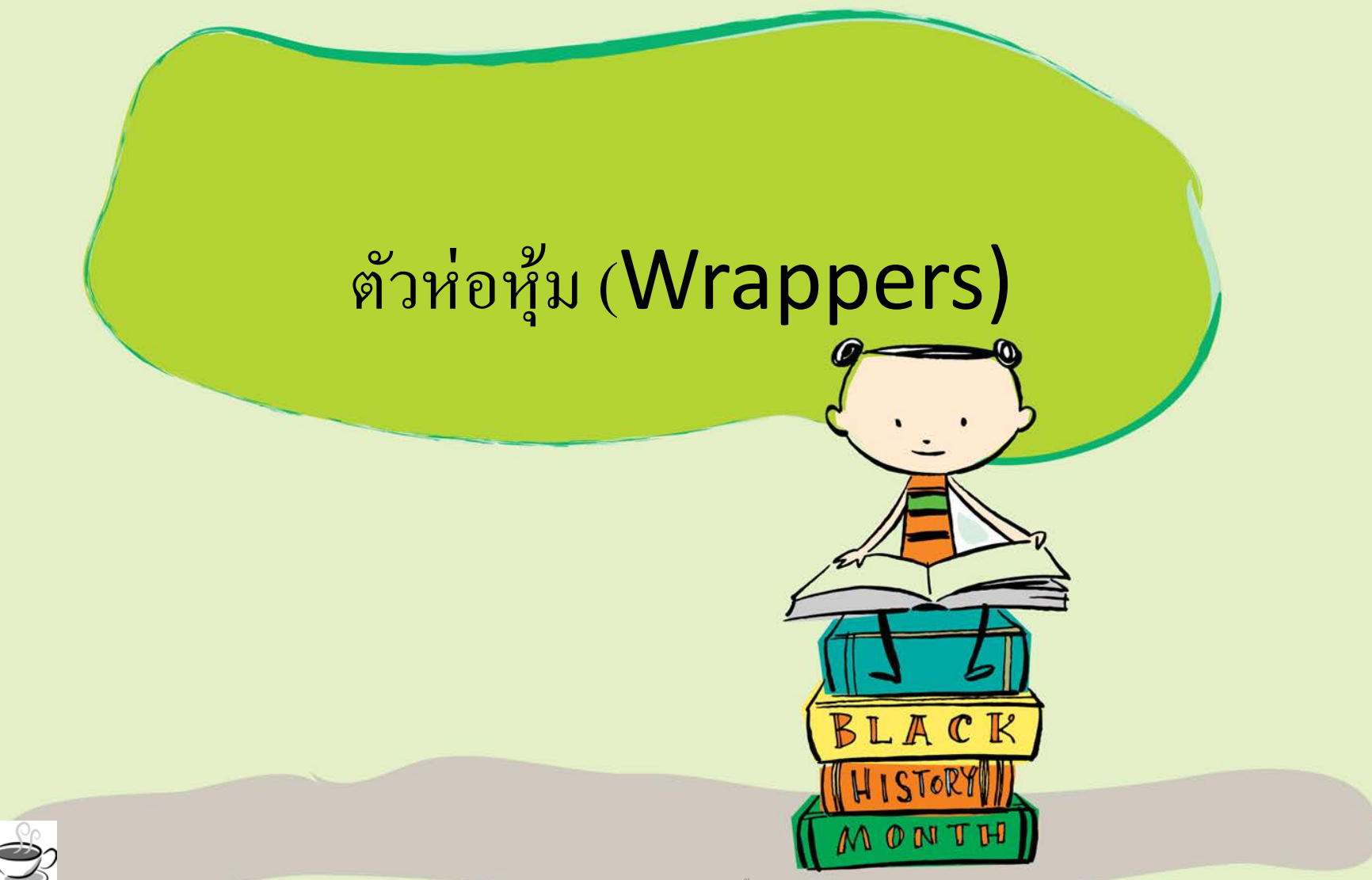

15/02/62 เขียนโปรแกรม Java เบื้องต้น 16

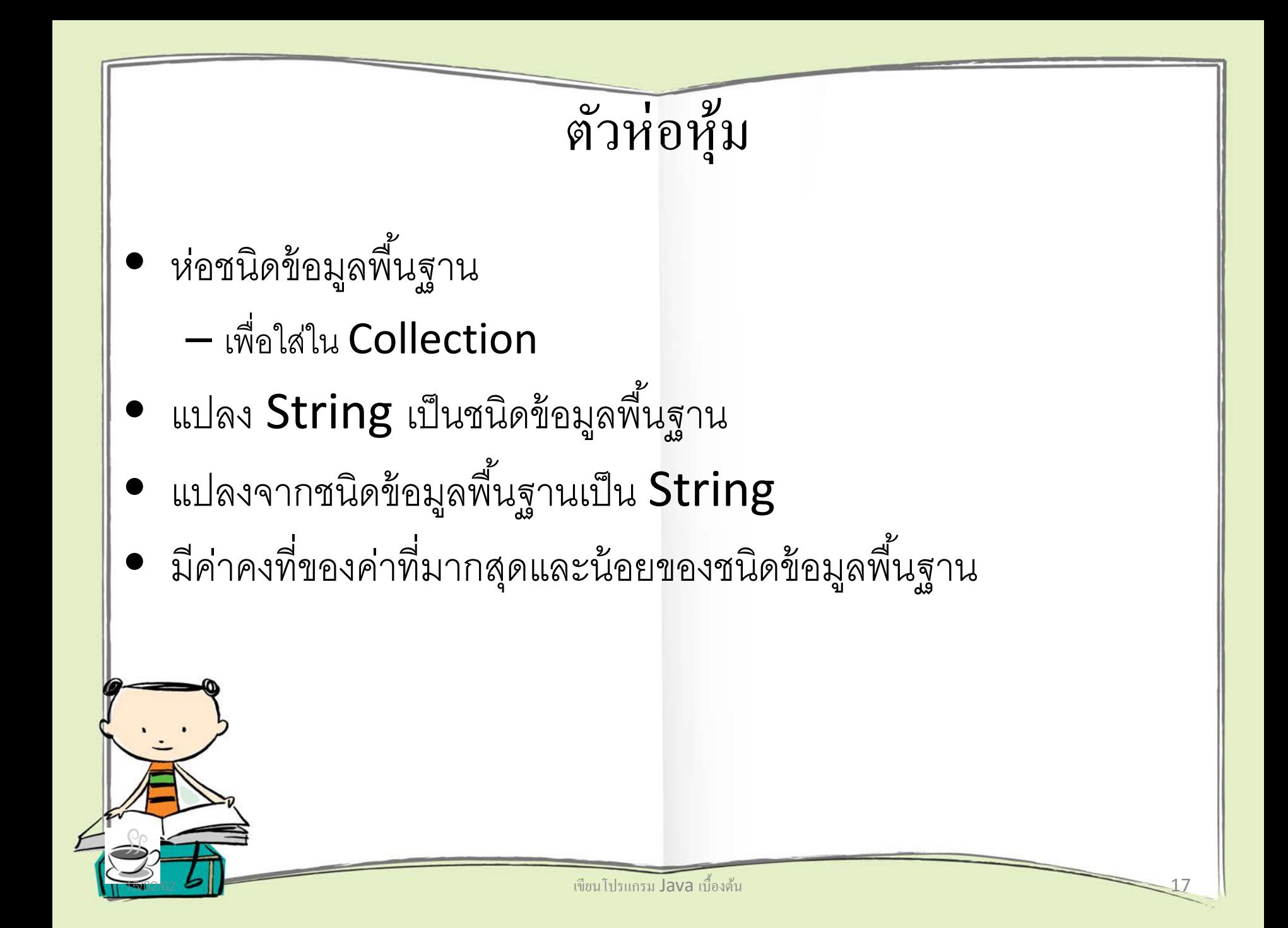

## คลาสที่เป็ นตัวห่อหุ้ม

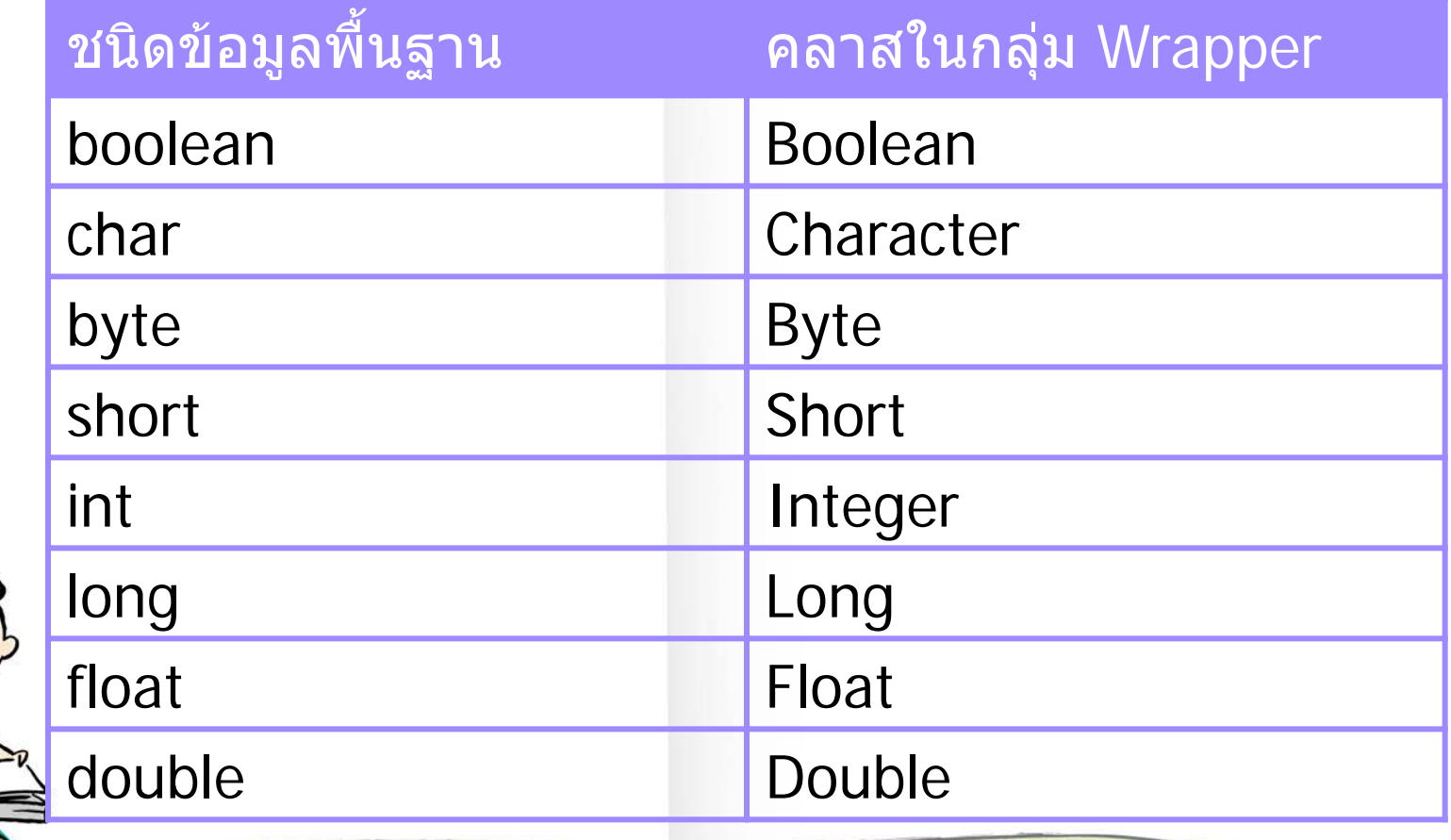

# การสร้างวัตถุWrapper

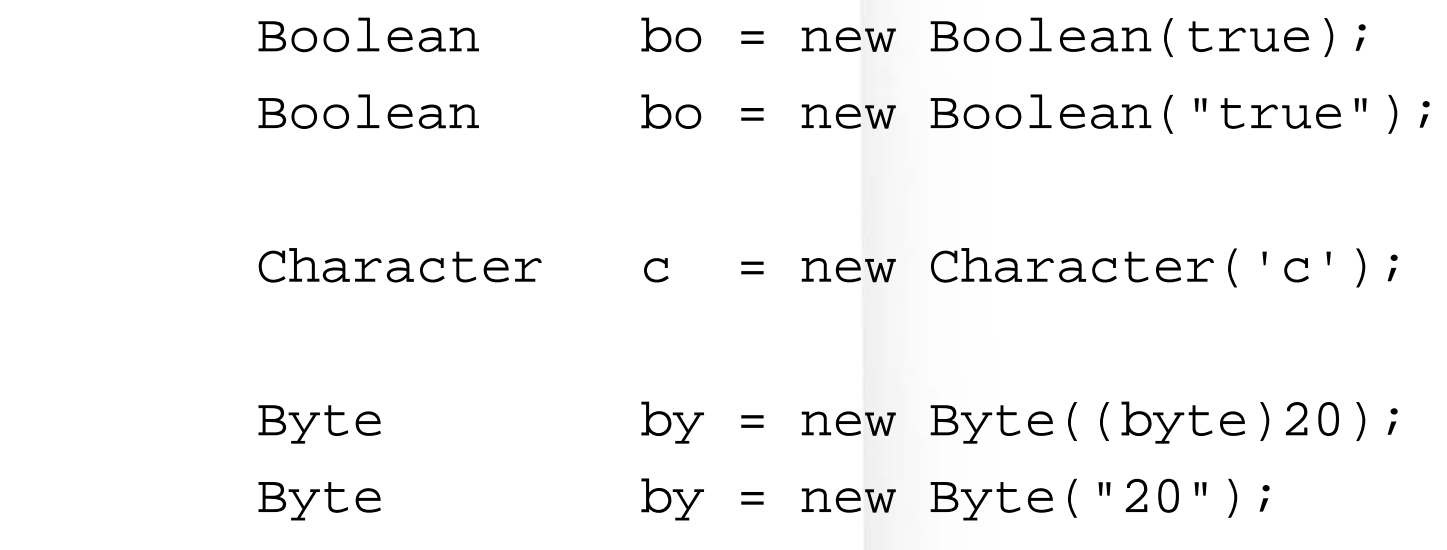

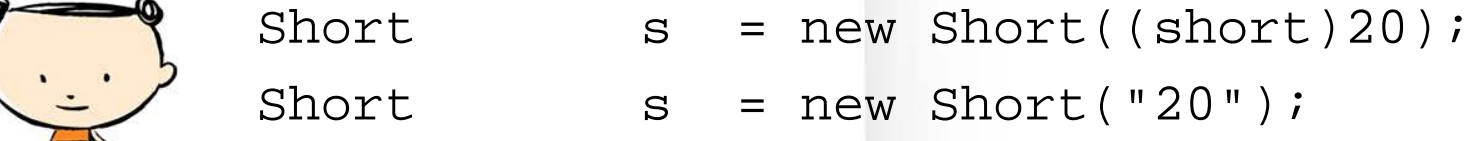

เขียนโปรแกรม Java เบื้องต้น

## การแปลง Wrapper กลับเป็นชนิดข้อมูลพื้นฐาน

```
• รูปแบบ
  – ตัวแปรชนิดข้อมู
ลพื้นฐาน = ตัวห่อหุ้ม.ชนิดข้อมู
ลพื้นฐานValue();
• ตัวอย่าง
      String s = "20";Integer i = new Integer(s);
```
int number = i.**intValue()**;

```
้เขียนโปรแกรม Java เบื้องต้น
```
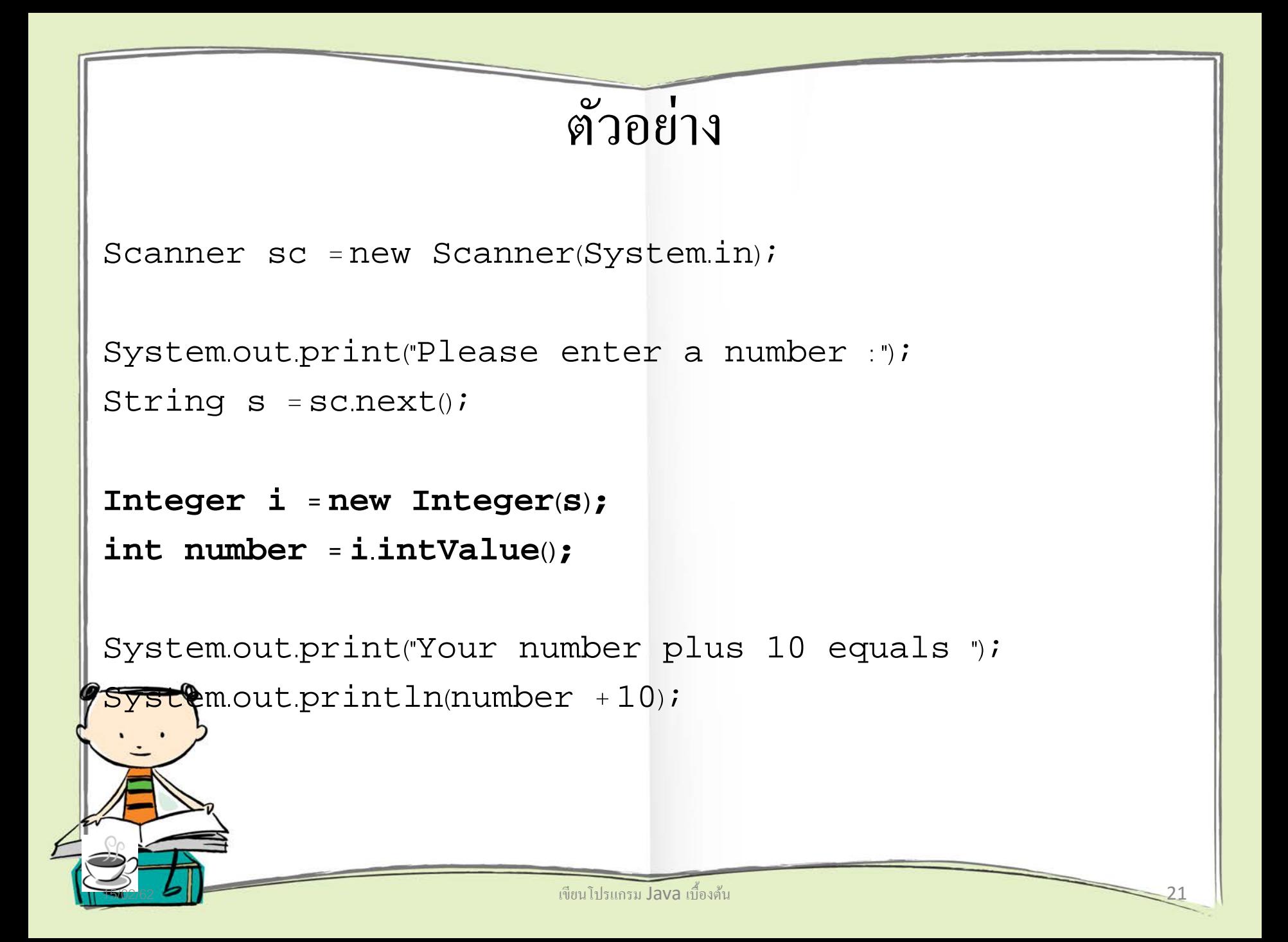

## การแปลง Wrapper เป็นสตริง

```
• รูปแบบ
 – เรฟเฟอร์เรนซ์สตริง = ตัวห่อหุ้ม.toString();
• ตัวอย่าง
       int number = 20;Integer i = new Integer(number);
        String s = i.toString();
```
## การแปลงสตริงเป็ นชนิดข้อมูลพื้ นฐาน

```
• รูปแบบ
```
– *ตัวแปรชนิดข้อมู ลพื้นฐาน* = *คลาสห่อหุ้ม.*parse*ชนิดข้อมู ลพื้นฐาน*();

```
• ตัวอย่าง
```

```
Scanner sc = new Scanner(System.in);System.out.print("Please enter a number : ");
int number = Integer.parseInt(sc.next());
```
## การแปลงชนิดข้อมูลพื้ นฐาน เป็ นสตริง

```
• รูปแบบ
```
– *เรฟเฟอร์เรนซ์สตริง* = *คลาสห่อหุ้ม.*toString(*ข้อมู ลพื้นฐาน*);

```
• ตัวอย่าง
```

```
Scanner sc = new Scanner(System.in);
System.out.print("Please enter a number : ");
String s = Integer.toString(sc.nextInt());
```
## ค าคงที่ในคลาส Wrapper

- **Integer** 
	- Integer.MIN\_VALUE = -2147483648
	- Integer.MAX\_VALUE = 2147483647
- Double
	- $Double. MIN VALUE =  $4.9E-324$$
	- $-$  Double.MAX VALUE = 1.7976931348623157E308

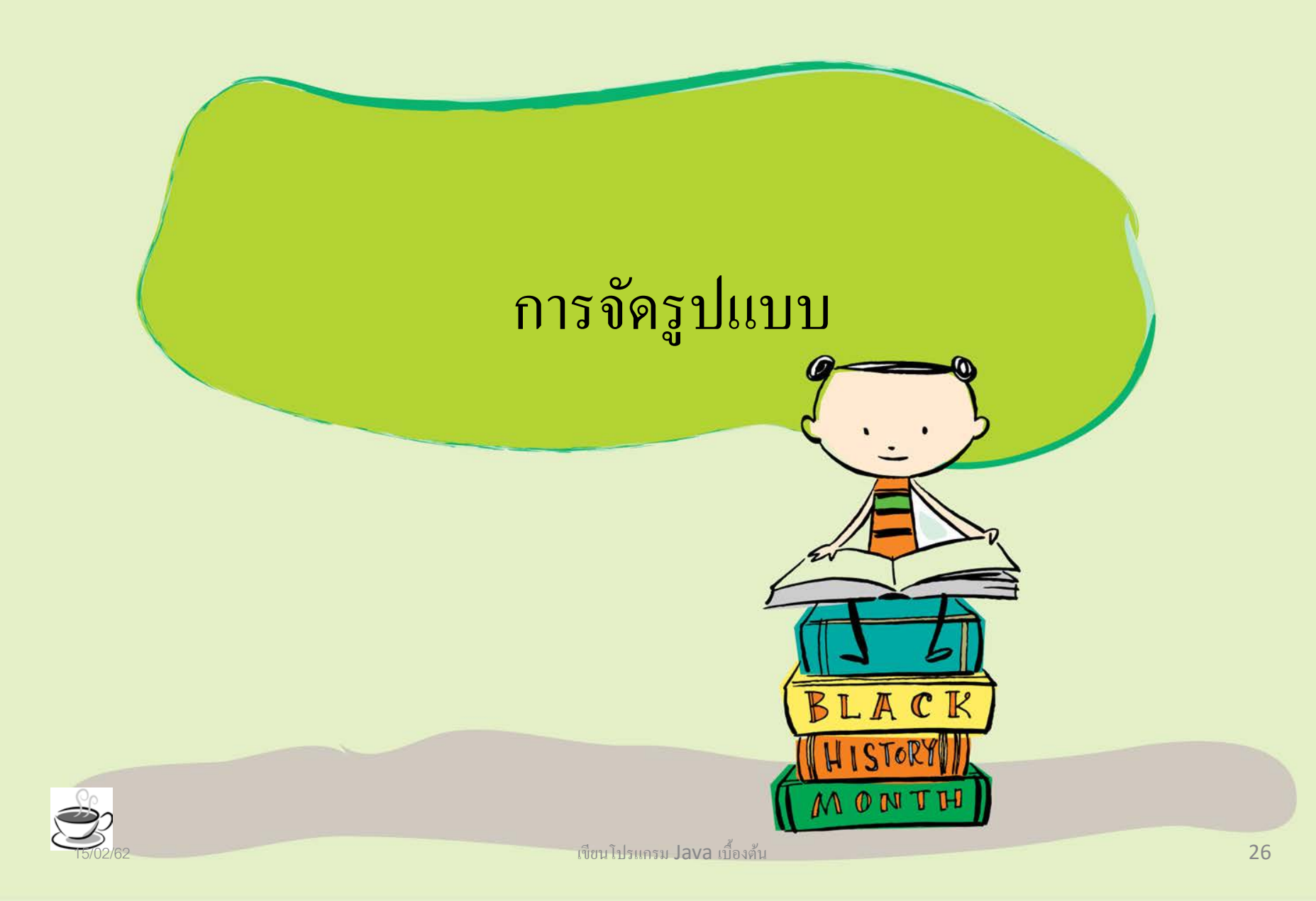

## การจัดรูปแบบด้วยเมธอด printf()

- รูปแบบ
	- *ตัวแสดงผล.*printf("*ร ปแบบ*", *ตัวแปร1*, *ตัวแปร2*, ...); *ู*
- ตัวอย่าง

```
int i = 3277;
 double d = 132324.25;
 System.out.printf("%d\n", i);
 System.out.printf("%x\n", i);
 System.out.printf("%f\n", d);
 System.out.printf("%16f\n", d);
 System.out.printf("%16.2f\n", d);
 System.out.printf("%,16.2f\n", d);
```
#### การจัดรูปแบบด้วยคลาสในกลุ่ ม Format

**double d = 37625.72558;**

NumberFormat nf;

nf = **NumberFormat.getCurrencyInstance()**; System.out.println(nf.format(d));  $//$   $B37,625.73$ 

nf = **NumberFormat.getIntegerInstance()**; System.out.println(nf.format(d)); // 37,625

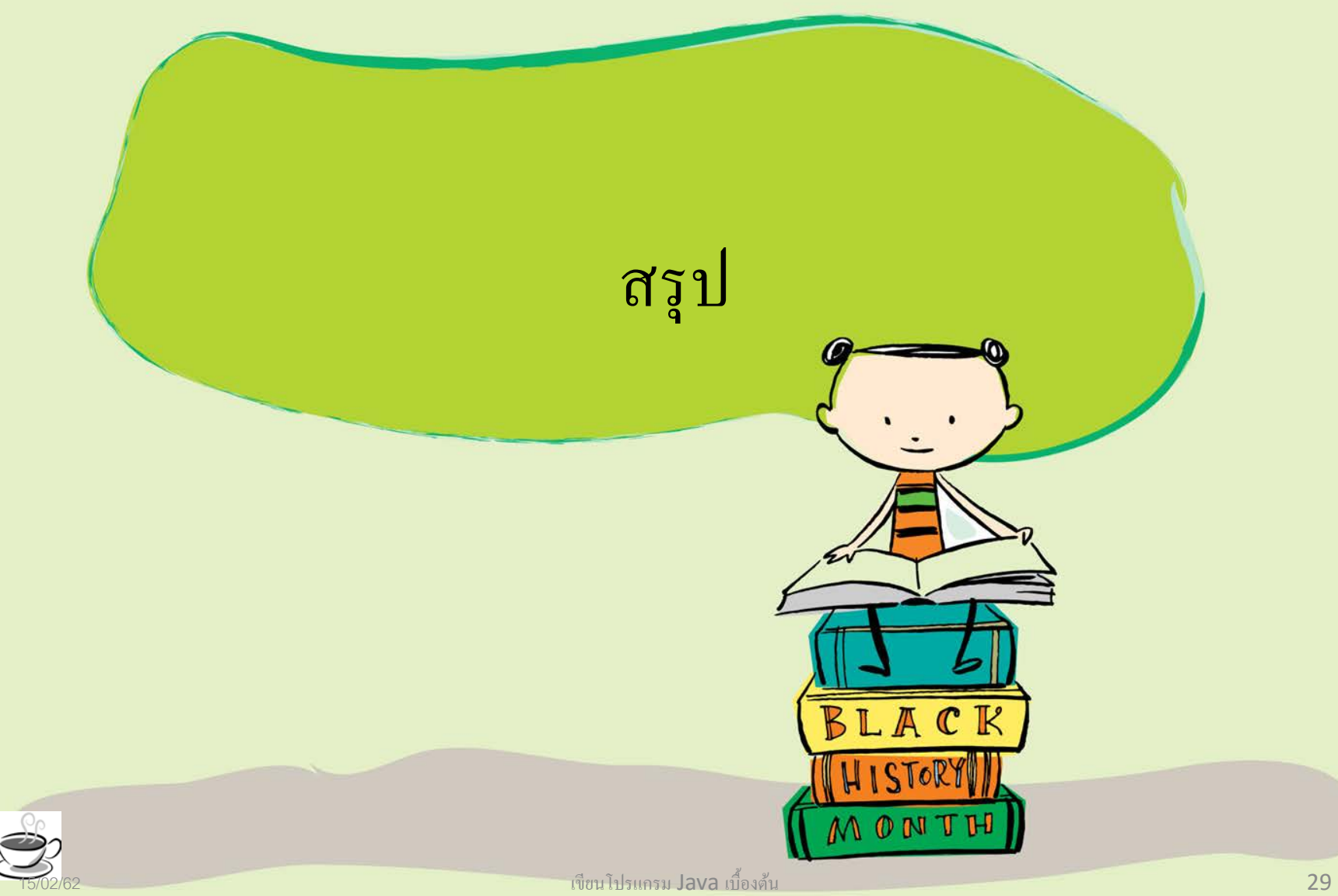

## สรุป

- คลาส Math มีเมธอดสำหรับการคำนวณทางด้านคณิตศาสตร์ชั้นสูง
- คลาสประเภท **Wrapper** ใช้แปลงตัวแปรชนิดข้อมูลพื้นฐานไปเป็นข้อความ และกลับกัน
- การแปลงวัตถุString ไปเป็นจํานวนเต็มใช้เมธอด Integer.parseInt()
- การแปลงจํานวนเต็มไปเป็นวัตถุString ใช้เมธอด Integer.toString()

## สรุป

- เมธอด println() ใช้สําหรับแสดงผลลัพธ์ออกทางหน้าจอ
- เมธอด printf() ใช้แสดงผลลัพธ์เช่นเดียวกับเมธอด println() แต่ สามารถจัดรูปแบบการแสดงผลได้หลากหลาย
- คลาส NumberFormat ช่วยจัดรูปแบบการแสดงผลได้